## GNU Spread Sheet Widget

## John Darrington PhD, BSc (hons)

**GNU** 

### August 26, 2017

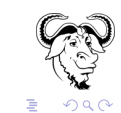

イロトメ 御 トメ 老 トメ 老 ト

- It's a GNU program.
- It's a library.
- It's a Gtk+ widget.
- It's a viewer for tabular data.
- It's an editor interface.

It is *not*:

• A spreadsheet.

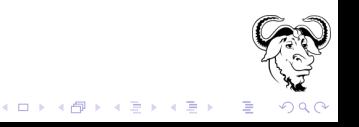

## What does it look like?

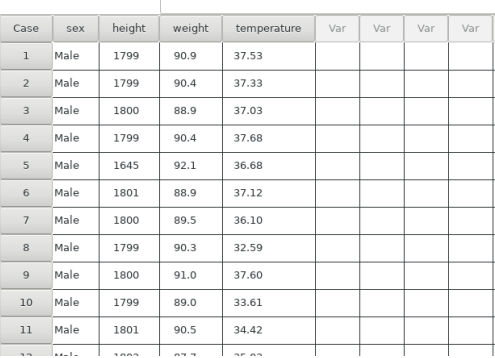

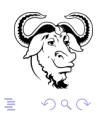

**K ロ ト K 個 ト K 差 ト K 差 ト** 

- Unlimited number of rows/columns.
- Operations are O(1).
- Memory allocated is  $O(1)$ .
	- Inserting.
	- Deleting.
	- **•** Resizeing.
- "Clipboard" and primary selection friendly.
- "Split" window.
- **LTR friendly.**
- **A few bells and whistles**

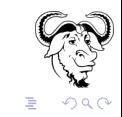

 $($  ロ )  $($   $\overline{p}$  )  $($   $\overline{z}$  )  $($   $\overline{z}$   $)$ 

In GNU PSPP, we provide a spread sheet like user interface. PSPP is a program for statistical analysis. It is not a spreadsheet. Previous attempts to provide the sheet view include:

- **Gnumeric, Libreoffice.**
- **GtkSheet.**
- **GtkTreeView.**

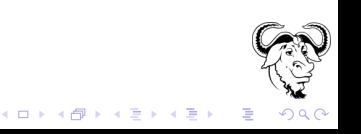

Sometimes it's useful to be able to see "both ends" of the data at the same time:

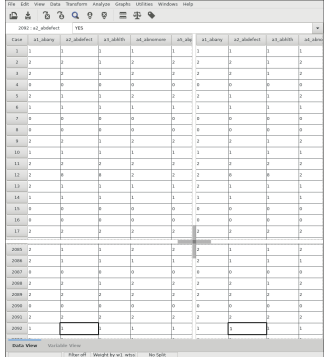

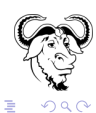

メロトメ 御 トメ 差 トメ 差 ト

- Model-View-Controller paradigm.
- Lazy allocation of rows/columns.
- Composite widget architecture.

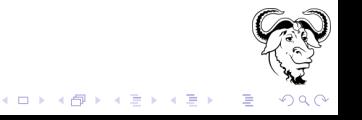

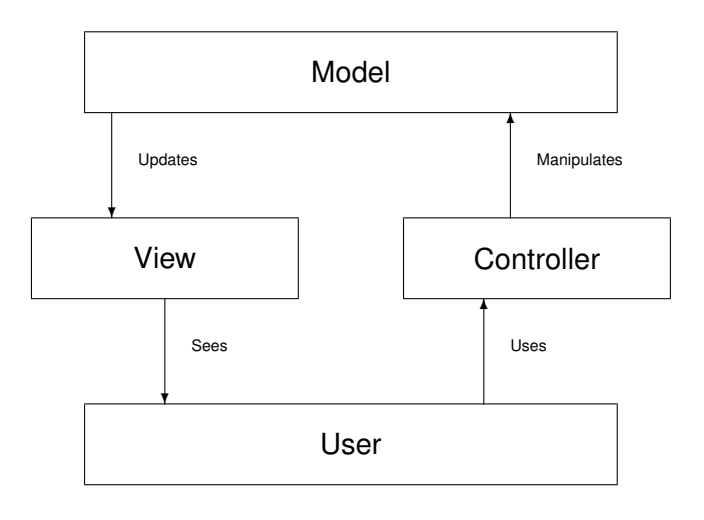

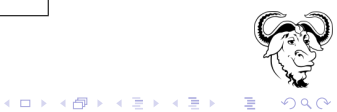

There are three models!

- A model for the data
	- The contents of the cells.
- A model for the column metadata.
	- The width of the column.
	- The label to be displayed in the column header.
	- **.** other indicators.
- **A model for the row metadata.** 
	- The height of the row.
	- $\bullet$  . . .

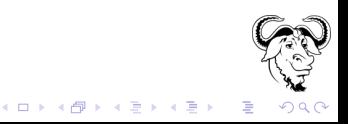

#### The "row-inserted" signal

```
void
user function (GtkTreeModel *tree model,
GtkTreePath *path,
GtkTreeIter *iter,
gpointer user_data)
```
This signal is emitted when a new row has been inserted in the model.

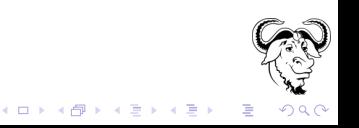

The "items-changed" signal

```
void
user_function (GListModel *list,
guint position,
guint removed,
guint added,
gpointer user_data)
```
This signal is emitted whenever items were added or removed to list. At position, removed items were removed and added items were added in their place.

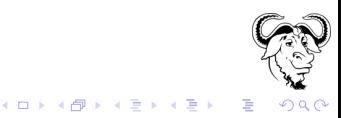

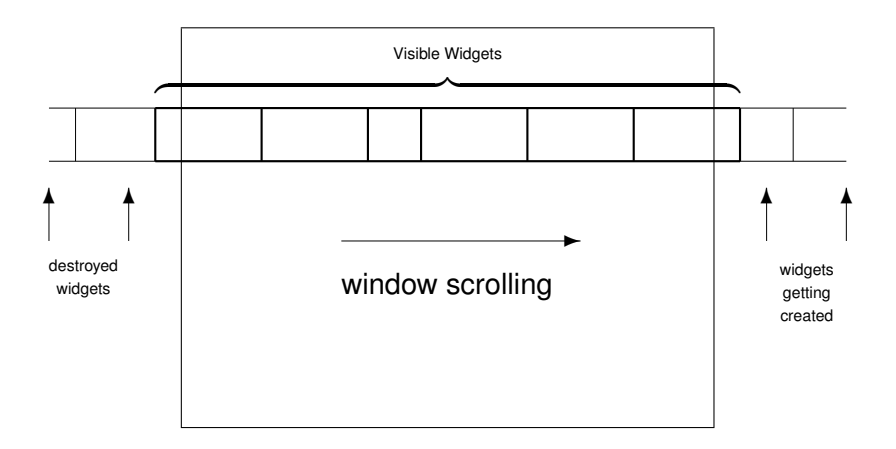

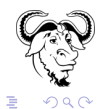

イロトメ 御 トメ 君 トメ 君 トー

### SingleSheet (GtkGrid)

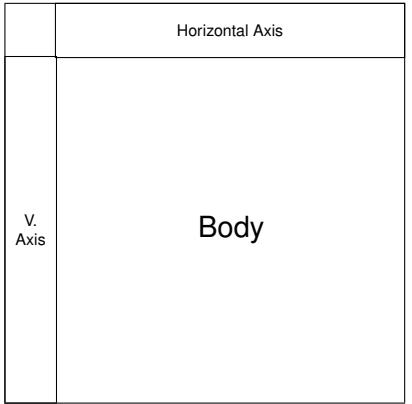

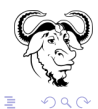

(ロトイ団) ( 4 ミトイモ))

# . . . Composite widget architecture

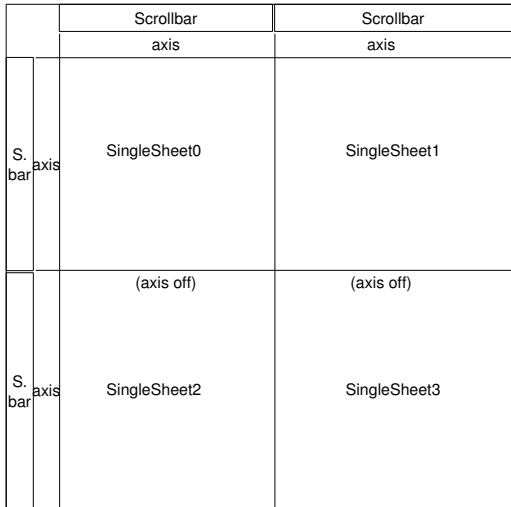

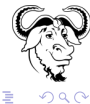

K ロ ▶ K 御 ▶ K 唐 ▶ K 唐 ▶

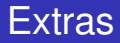

- Drag-n-drop
- Custom Cell Renderers
- **Row Column Labeling**

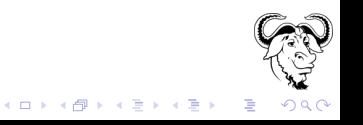

- 8120 lines of code.
- PSPP without spreadsheet-widget: 223,508
- **PSPP with spreadsheet-widget: 199,987**

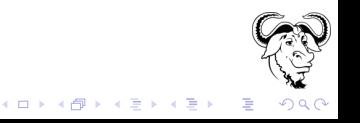

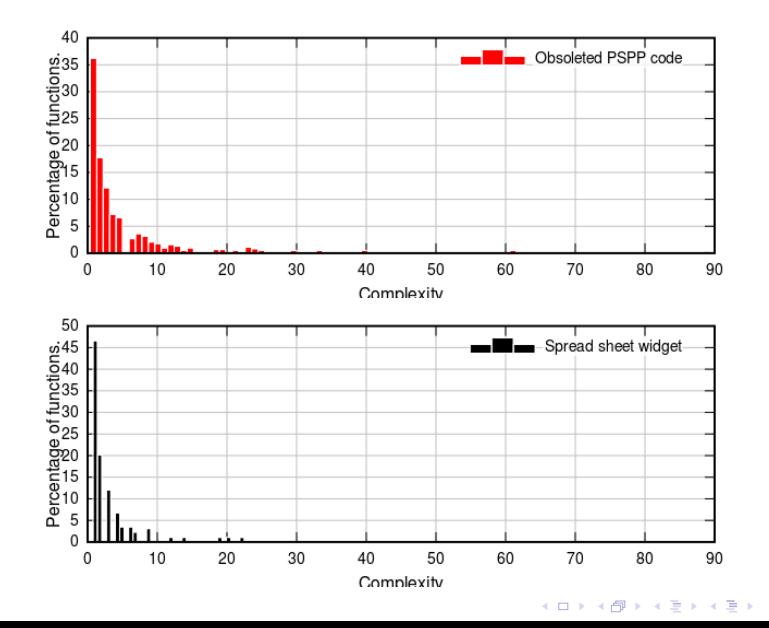

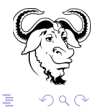

- **•** Documentation
- **o** Tests.
- **•** Utility functions.

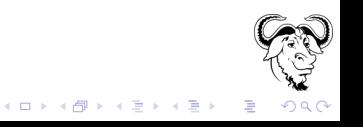

#### http://www.gnu.org/software/ssw

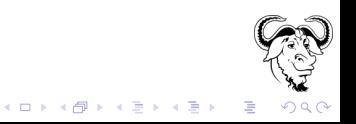